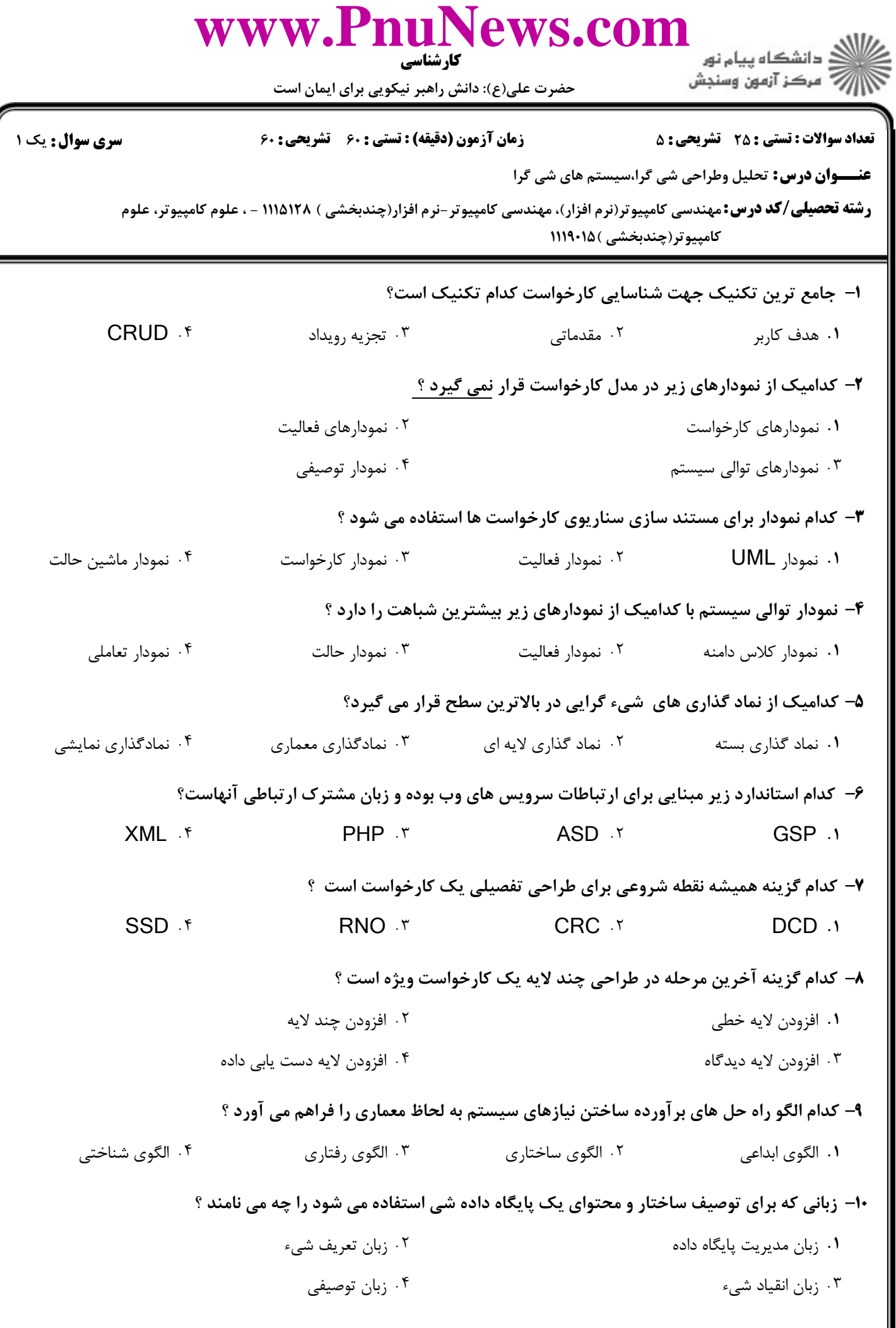

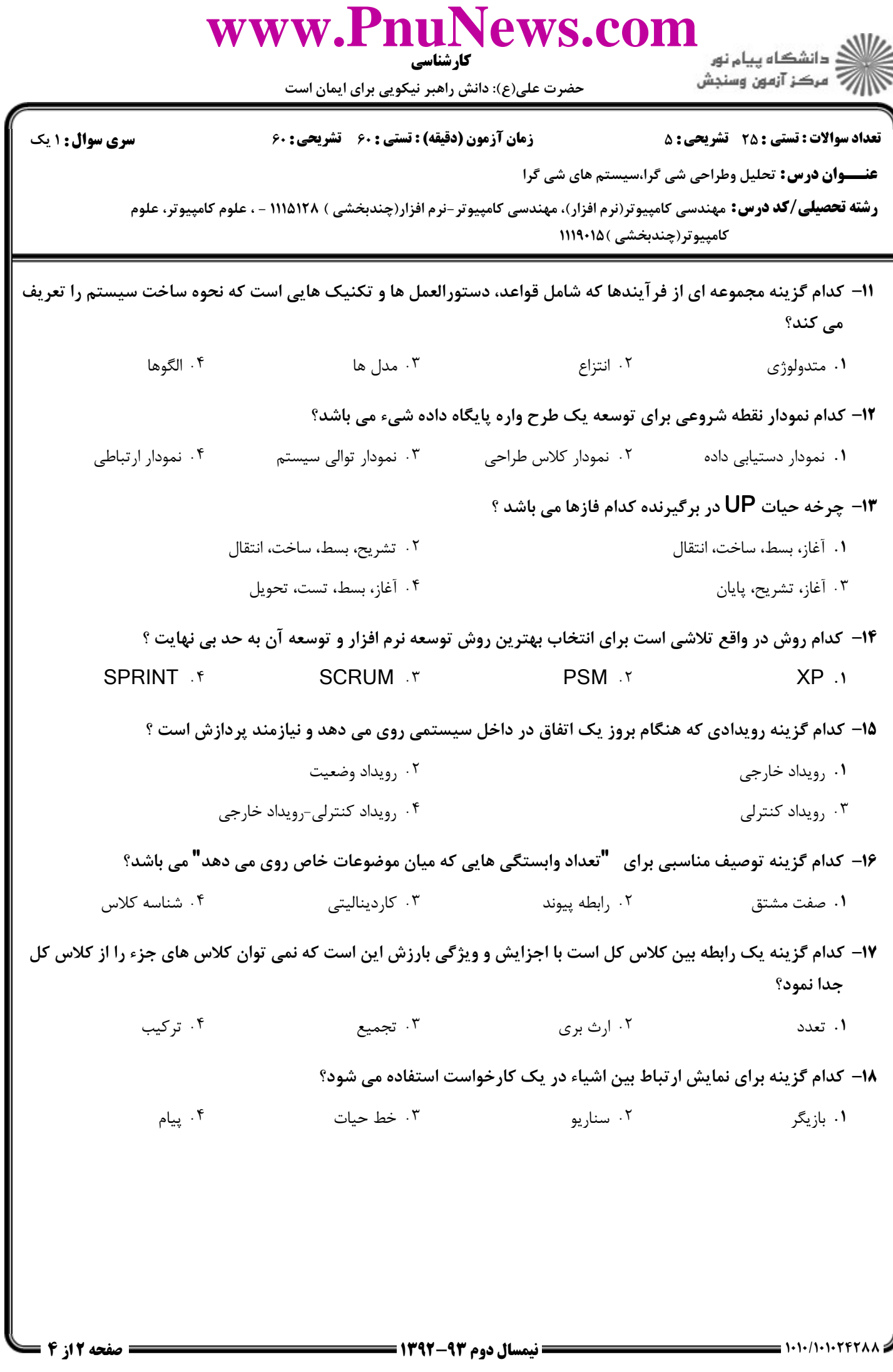

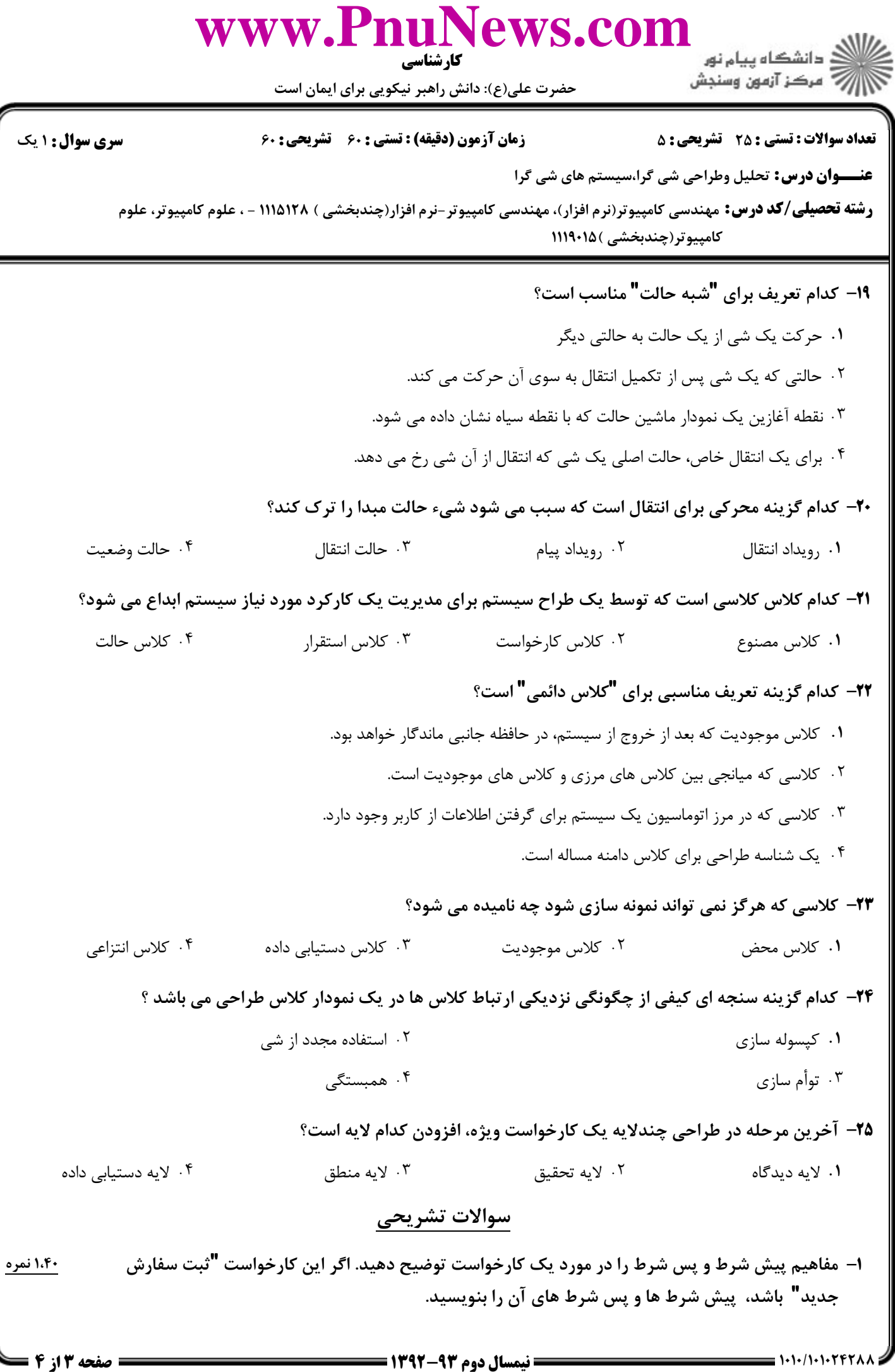

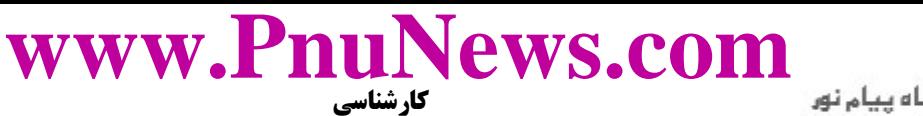

حضرت علي(ع): دانش راهبر نيكويي براي ايمان است

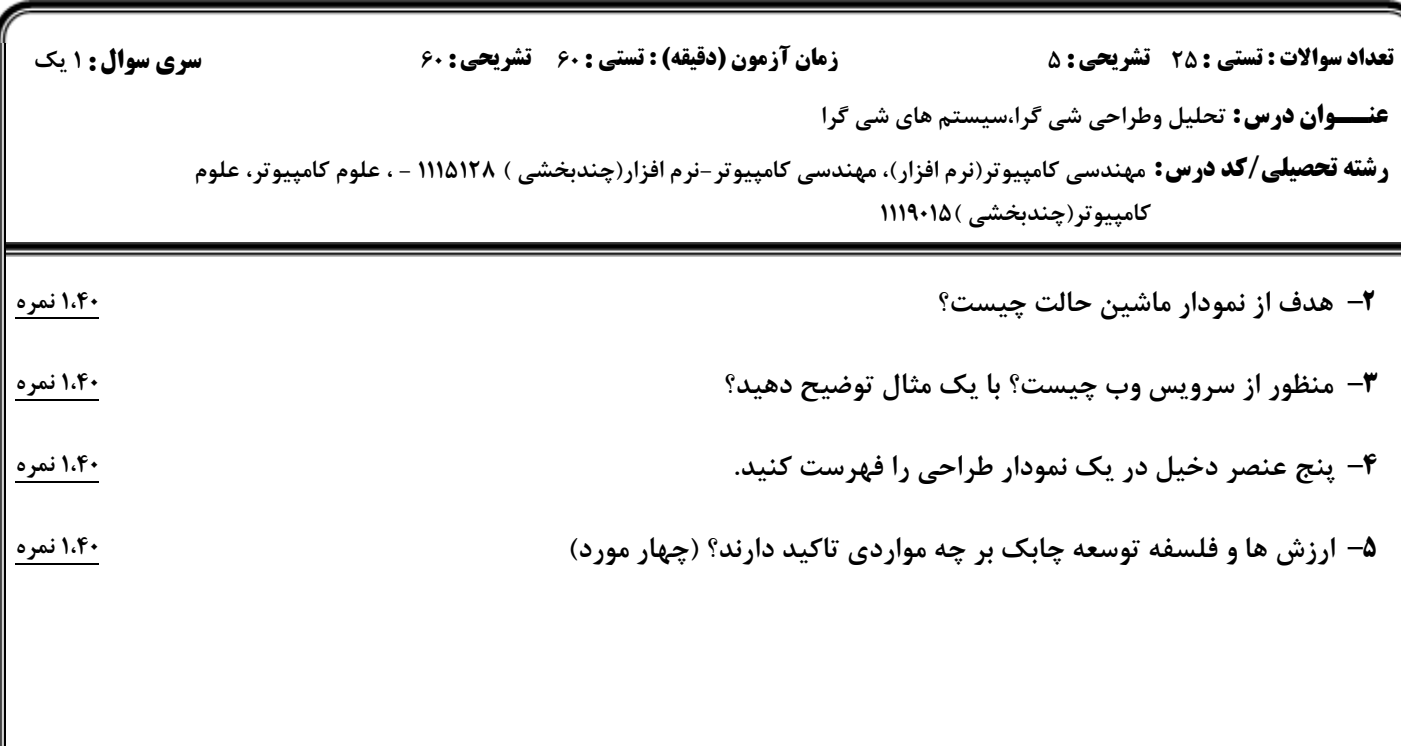